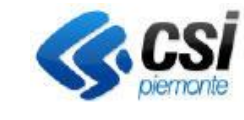

## **SISTEMA INFORMATIVO AGRICOLO PIEMONTESE – FORMAZIONE IN AMBITO AGRICOLO E DI SVILUPPO RURALE**

Pag. 1 di 2

Direzione Governo servizi e soluzioni applicative per la P.A.

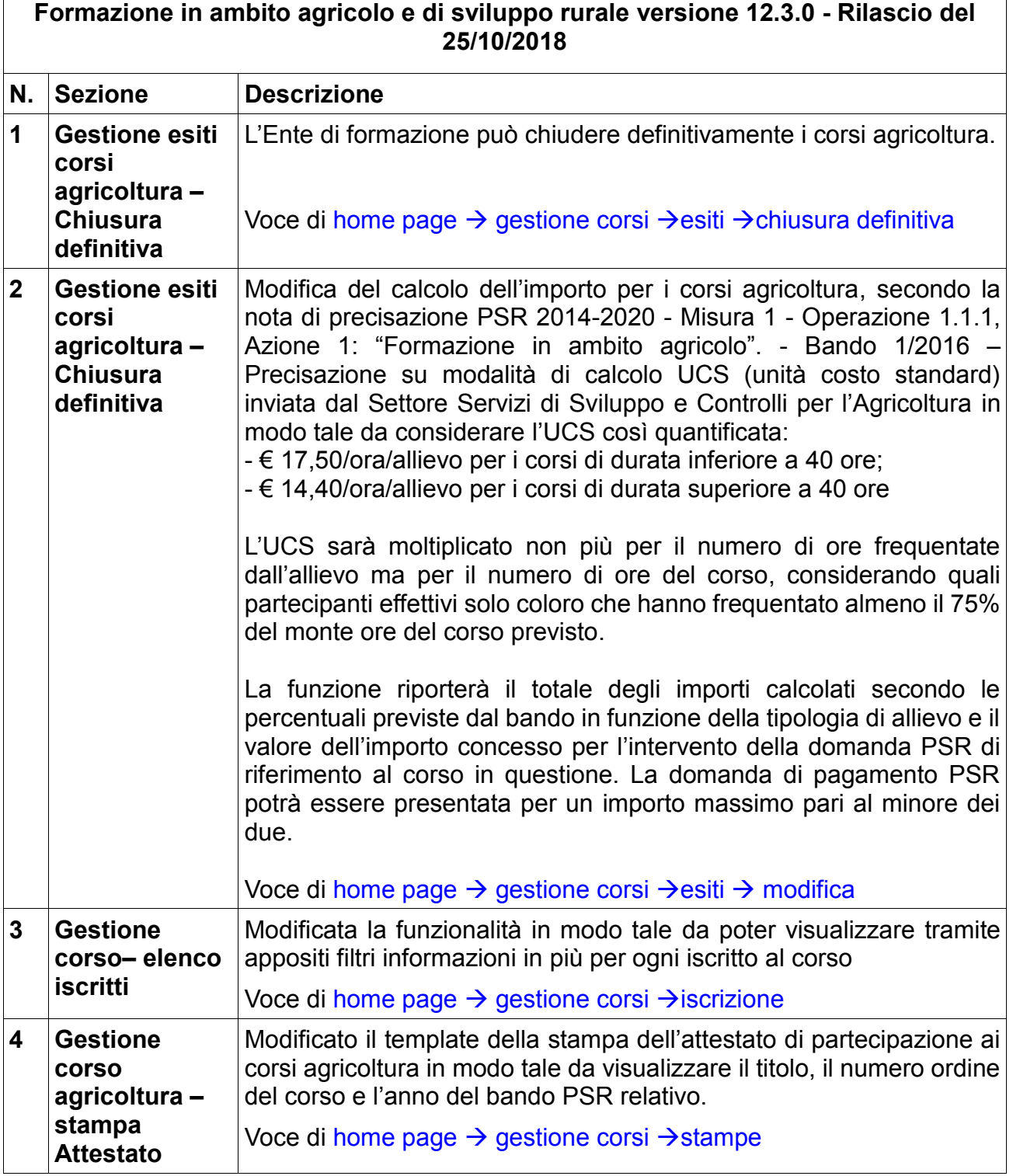

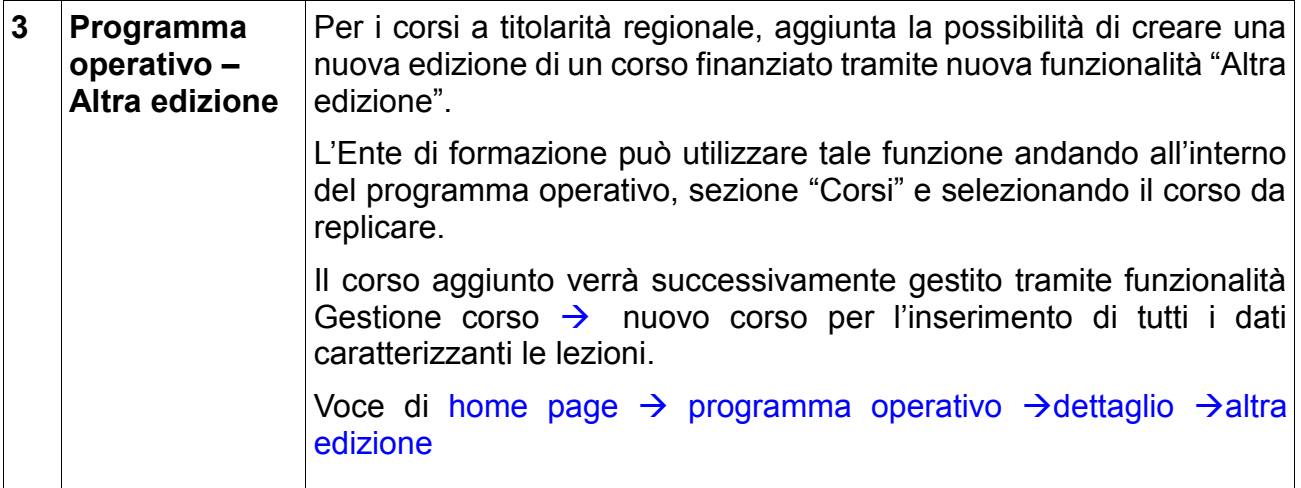